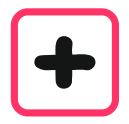

Subtrahieren bedeutet "wegnehmen".

Ein erstes Beispiel

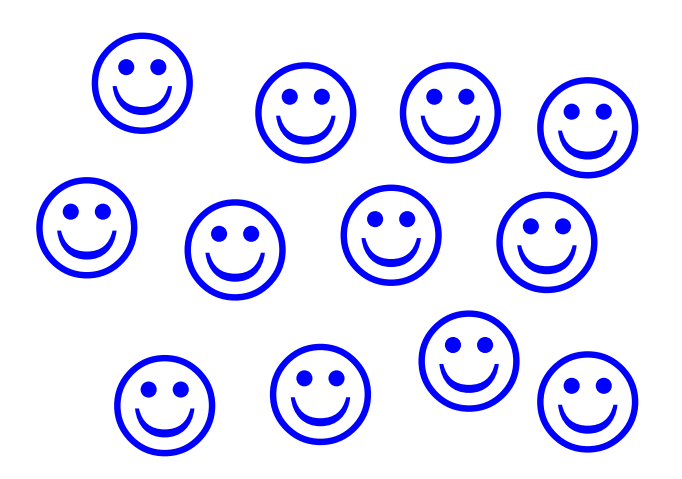

Hier sind **12** Smileys.

Ich kann Subtraktionen konkret ausführen A0422 x/1/6

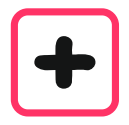

Subtrahieren bedeutet "wegnehmen".

Ein erstes Beispiel

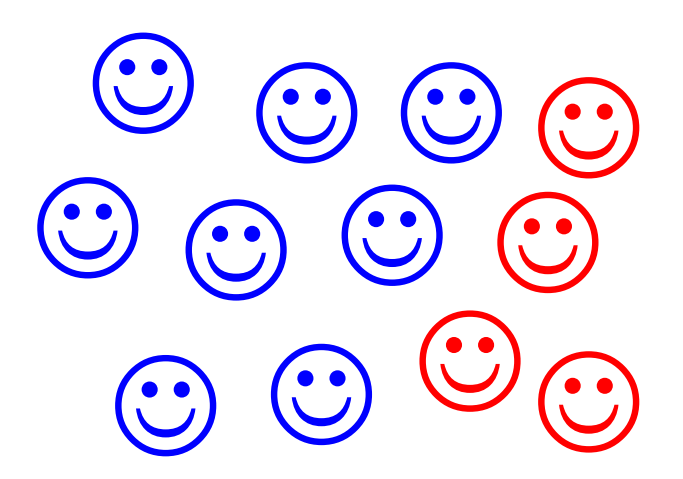

Hier sind **12** Smileys. **4** davon nimmst du weg.

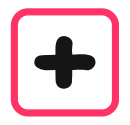

Subtrahieren bedeutet "wegnehmen".

Ein erstes Beispiel

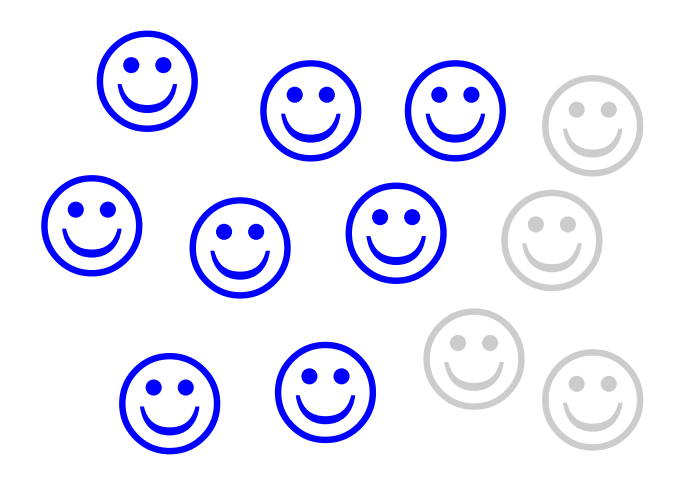

Hier waren **12** Smileys. **4** davon hast du weggenommen.Dann bleiben nur noch **8**.

Als Rechnung schreibst du

**12 – 4 = 8**

und liest

Zwölf minus vier gleich acht.

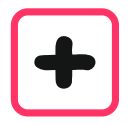

Subtrahieren bedeutet auch "ergänzen".

Ein zweites Beispiel

0 0 ♦ \* 0 ♦ \* ♦ ☆ ♦ \* ☆

Ein Backblech bietet Platz für **12** Küchlein. **8** sind bereits gefüllt. Dann sind **4** noch leer. Als Rechnung schreibst du **12 – 8 = 4**

und liest

Zwölf minus acht gleich vier.

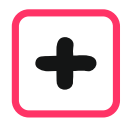

Subtrahieren bedeutet auch "Unterschied berechnen".

Ein drittes Beispiel

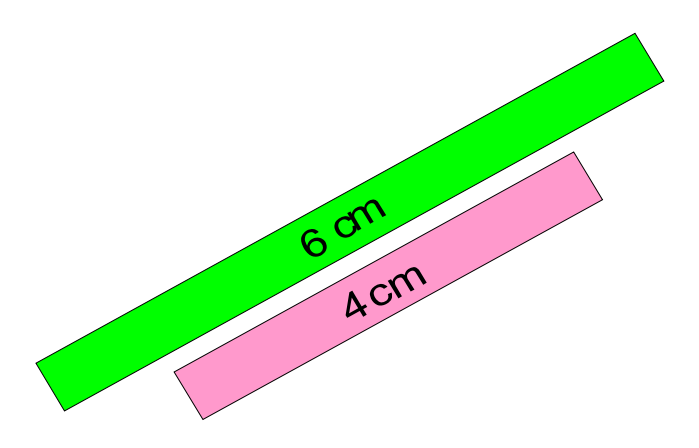

Zwei Bänder messen 6 cm und 4 cm. Der Unterschied zwischen ihnen ist 2 cm.

Als Rechnung schreibst du

**6** cm **– 4** cm **= 2** cm

und liest

Sechs cm minus vier cm gleich zwei cm.

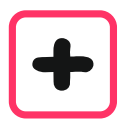

## In diesen Sätzen stecken Subtraktionen.

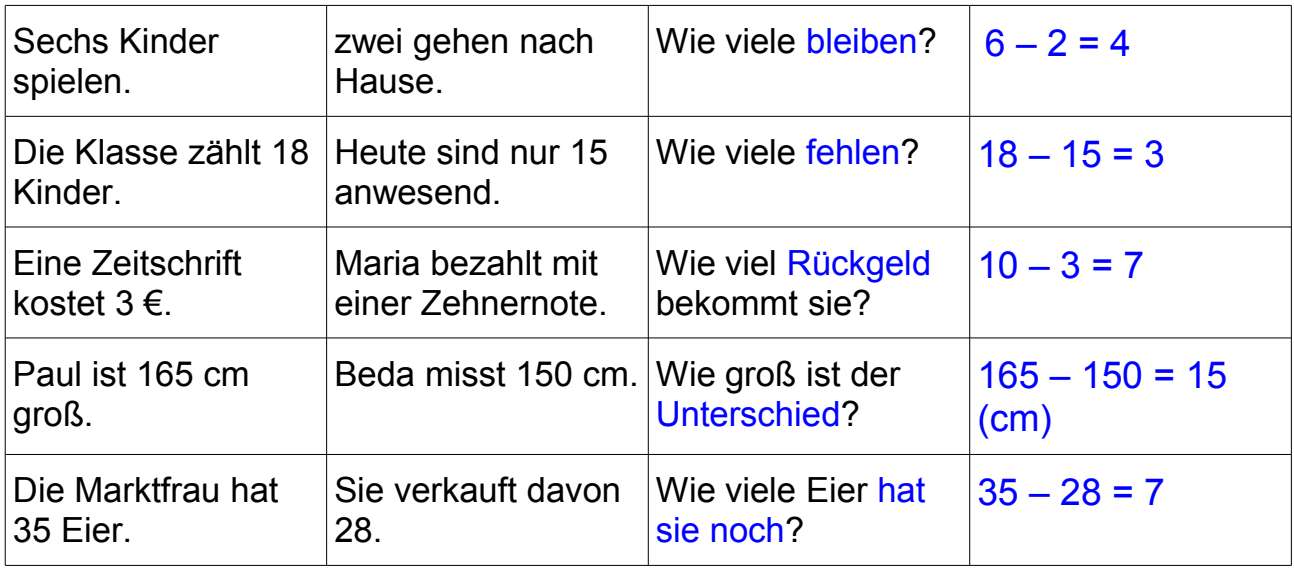